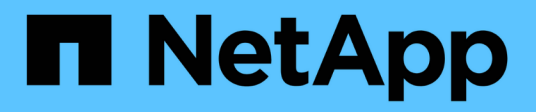

# **Riparare la configurazione**

ONTAP MetroCluster

NetApp April 25, 2024

This PDF was generated from https://docs.netapp.com/it-it/ontapmetrocluster/manage/task\_heal\_the\_configuration\_in\_a\_mcc\_fc\_configuration\_supertask.html on April 25, 2024. Always check docs.netapp.com for the latest.

# **Sommario**

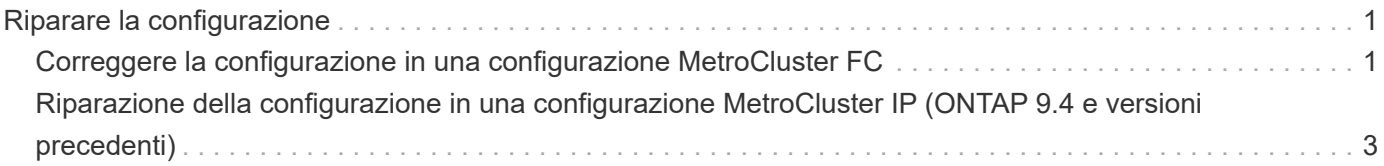

# <span id="page-2-0"></span>**Riparare la configurazione**

## <span id="page-2-1"></span>**Correggere la configurazione in una configurazione MetroCluster FC**

### **Riparazione della configurazione in una configurazione MetroCluster FC**

Dopo uno switchover, è necessario eseguire le operazioni di riparazione in ordine specifico per ripristinare la funzionalità MetroCluster.

- Lo switchover deve essere stato eseguito e il sito sopravvissuto deve fornire i dati.
- I nodi nel sito di disastro devono essere arrestati o spenti.

Non devono essere completamente avviati durante il processo di riparazione.

- Lo storage nel sito di disastro deve essere accessibile (gli shelf sono accesi, funzionali e accessibili).
- Nelle configurazioni Fabric-Attached MetroCluster, i collegamenti inter-switch (ISL) devono essere operativi.
- Nelle configurazioni MetroCluster a quattro nodi, i nodi nel sito sopravvissuto non devono essere in stato di failover ha (tutti i nodi devono essere attivi e in esecuzione per ogni coppia ha).

L'operazione di riparazione deve essere eseguita prima sugli aggregati di dati, quindi sugli aggregati root.

## **Riparazione degli aggregati di dati dopo lo switchover negoziato**

È necessario riparare gli aggregati di dati dopo aver completato qualsiasi manutenzione o test. Questo processo risincronizza gli aggregati di dati e prepara il sito di emergenza per il normale funzionamento. È necessario riparare gli aggregati di dati prima di riparare gli aggregati root.

Tutti gli aggiornamenti della configurazione nel cluster remoto vengono replicati correttamente nel cluster locale. L'alimentazione dello storage nel sito di disastro viene eseguita nell'ambito di questa procedura, ma non è necessario accendere i moduli controller nel sito di disastro.

### **Fasi**

1. Assicurarsi che lo switchover sia stato completato eseguendo il comando show di MetroCluster Operation.

```
controller A 1::> metrocluster operation show
   Operation: switchover
        State: successful
 Start Time: 7/25/2014 20:01:48
     End Time: 7/25/2014 20:02:14
       Errors: -
```
2. Risincronizzare gli aggregati di dati eseguendo il comando MetroCluster Heal -Phase Aggregates dal cluster esistente.

```
controller A 1::> metrocluster heal -phase aggregates
[Job 130] Job succeeded: Heal Aggregates is successful.
```
Se la riparazione è vetoed, è possibile emettere nuovamente il comando MetroCluster Heal con il parametro --override-vetoes. Se si utilizza questo parametro opzionale, il sistema sovrascrive qualsiasi veto soft che impedisca l'operazione di riparazione.

3. Verificare che l'operazione sia stata completata eseguendo il comando MetroCluster Operation show.

```
controller A 1::> metrocluster operation show
      Operation: heal-aggregates
        State: successful
Start Time: 7/25/2014 18:45:55
     End Time: 7/25/2014 18:45:56
       Errors: -
```
4. Controllare lo stato degli aggregati eseguendo il comando show dell'aggregato di storage.

```
controller A 1::> storage aggregate show
Aggregate Size Available Used% State #Vols Nodes RAID
Status
--------- -------- --------- ----- ------- ------ ----------------
------------
...
aggr_b2 227.1GB 227.1GB 0% online 0 mcc1-a2
raid dp, mirrored, normal...
```
5. Se lo storage è stato sostituito nel sito di disastro, potrebbe essere necessario eseguire il remirrore degli aggregati.

#### **Riparazione degli aggregati root dopo lo switchover negoziato**

Una volta guariti gli aggregati di dati, è necessario riparare gli aggregati root in preparazione dell'operazione di switchback.

La fase di aggregazione dei dati del processo di riparazione MetroCluster deve essere stata completata correttamente.

#### **Fasi**

1. Ripristinare gli aggregati mirrorati eseguendo il comando MetroCluster Heal -Phase root-aggregates.

cluster A::> metrocluster heal -phase root-aggregates [Job 137] Job succeeded: Heal Root Aggregates is successful

Se la riparazione è vetoed, è possibile emettere nuovamente il comando MetroCluster Heal con il parametro --override-vetoes. Se si utilizza questo parametro opzionale, il sistema sovrascrive qualsiasi veto soft che impedisca l'operazione di riparazione.

2. Verificare che l'operazione di riparazione sia completa eseguendo il comando MetroCluster Operation show sul cluster integro:

```
cluster A::> metrocluster operation show
   Operation: heal-root-aggregates
        State: successful
 Start Time: 7/29/2014 20:54:41
     End Time: 7/29/2014 20:54:42
       Errors: -
```
- 3. Controllare e rimuovere eventuali dischi guasti appartenenti al sito di disastro eseguendo il seguente comando sul sito di integrità: disk show -broken
- 4. Accendere o avviare ciascun modulo controller nel sito di emergenza.

Se il sistema visualizza il prompt DEL CARICATORE, eseguire boot ontap comando.

5. Dopo l'avvio dei nodi, verificare che gli aggregati root siano mirrorati.

Se entrambi i plessi sono presenti, la risincronizzazione viene eseguita automaticamente se i plessi non sono sincronizzati. In caso di errore di un plex, tale plex deve essere distrutto e il mirror deve essere ricreato utilizzando il comando storage aggregate mirror -aggregateaggregate-name per ristabilire la relazione mirror.

## <span id="page-4-0"></span>**Riparazione della configurazione in una configurazione MetroCluster IP (ONTAP 9.4 e versioni precedenti)**

È necessario riparare gli aggregati in preparazione dell'operazione di switchback.

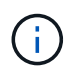

Nei sistemi MetroCluster IP che eseguono ONTAP 9.5, la riparazione viene eseguita automaticamente ed è possibile ignorare queste attività.

Prima di eseguire la procedura di riparazione, devono sussistere le seguenti condizioni:

- Lo switchover deve essere stato eseguito e il sito sopravvissuto deve fornire i dati.
- Gli shelf di storage nel sito di disastro devono essere alimentati, funzionali e accessibili.
- Gli ISL devono essere operativi.
- I nodi nel sito sopravvissuto non devono essere in stato di failover ha (entrambi i nodi devono essere attivi e in esecuzione).

Questa attività si applica solo alle configurazioni IP di MetroCluster con versioni di ONTAP precedenti alla 9.5.

Questa procedura differisce dalla procedura di riparazione per le configurazioni MetroCluster FC.

**Fasi**

1. Accendere ciascun modulo controller sul sito che è stato attivato e lasciarlo avviare completamente.

Se il sistema visualizza il prompt DEL CARICATORE, eseguire boot ontap comando.

2. Eseguire la fase di healing dell'aggregato root: metrocluster heal root-aggregates

```
cluster A::> metrocluster heal root-aggregates
[Job 137] Job succeeded: Heal Root-Aggregates is successful
```
Se la riparazione è vetoed, è possibile emettere nuovamente il comando MetroCluster heal rootaggregates con il parametro --override-vetoes. Se si utilizza questo parametro opzionale, il sistema sovrascrive qualsiasi veto soft che impedisca l'operazione di riparazione.

3. Risincronizzare gli aggregati: metrocluster heal aggregates

```
cluster A::> metrocluster heal aggregates
[Job 137] Job succeeded: Heal Aggregates is successful
```
Se la riparazione è vetoed, è possibile emettere nuovamente il comando MetroCluster Heal con il parametro --override-vetoes. Se si utilizza questo parametro opzionale, il sistema sovrascrive qualsiasi veto soft che impedisca l'operazione di riparazione.

4. Verificare che l'operazione di riparazione sia completa eseguendo il comando MetroCluster Operation show sul cluster integro:

```
cluster A:: > metrocluster operation show
    Operation: heal-aggregates
        State: successful
  Start Time: 7/29/2017 20:54:41
     End Time: 7/29/2017 20:54:42
       Errors: -
```
#### **Informazioni sul copyright**

Copyright © 2024 NetApp, Inc. Tutti i diritti riservati. Stampato negli Stati Uniti d'America. Nessuna porzione di questo documento soggetta a copyright può essere riprodotta in qualsiasi formato o mezzo (grafico, elettronico o meccanico, inclusi fotocopie, registrazione, nastri o storage in un sistema elettronico) senza previo consenso scritto da parte del detentore del copyright.

Il software derivato dal materiale sottoposto a copyright di NetApp è soggetto alla seguente licenza e dichiarazione di non responsabilità:

IL PRESENTE SOFTWARE VIENE FORNITO DA NETAPP "COSÌ COM'È" E SENZA QUALSIVOGLIA TIPO DI GARANZIA IMPLICITA O ESPRESSA FRA CUI, A TITOLO ESEMPLIFICATIVO E NON ESAUSTIVO, GARANZIE IMPLICITE DI COMMERCIABILITÀ E IDONEITÀ PER UNO SCOPO SPECIFICO, CHE VENGONO DECLINATE DAL PRESENTE DOCUMENTO. NETAPP NON VERRÀ CONSIDERATA RESPONSABILE IN ALCUN CASO PER QUALSIVOGLIA DANNO DIRETTO, INDIRETTO, ACCIDENTALE, SPECIALE, ESEMPLARE E CONSEQUENZIALE (COMPRESI, A TITOLO ESEMPLIFICATIVO E NON ESAUSTIVO, PROCUREMENT O SOSTITUZIONE DI MERCI O SERVIZI, IMPOSSIBILITÀ DI UTILIZZO O PERDITA DI DATI O PROFITTI OPPURE INTERRUZIONE DELL'ATTIVITÀ AZIENDALE) CAUSATO IN QUALSIVOGLIA MODO O IN RELAZIONE A QUALUNQUE TEORIA DI RESPONSABILITÀ, SIA ESSA CONTRATTUALE, RIGOROSA O DOVUTA A INSOLVENZA (COMPRESA LA NEGLIGENZA O ALTRO) INSORTA IN QUALSIASI MODO ATTRAVERSO L'UTILIZZO DEL PRESENTE SOFTWARE ANCHE IN PRESENZA DI UN PREAVVISO CIRCA L'EVENTUALITÀ DI QUESTO TIPO DI DANNI.

NetApp si riserva il diritto di modificare in qualsiasi momento qualunque prodotto descritto nel presente documento senza fornire alcun preavviso. NetApp non si assume alcuna responsabilità circa l'utilizzo dei prodotti o materiali descritti nel presente documento, con l'eccezione di quanto concordato espressamente e per iscritto da NetApp. L'utilizzo o l'acquisto del presente prodotto non comporta il rilascio di una licenza nell'ambito di un qualche diritto di brevetto, marchio commerciale o altro diritto di proprietà intellettuale di NetApp.

Il prodotto descritto in questa guida può essere protetto da uno o più brevetti degli Stati Uniti, esteri o in attesa di approvazione.

LEGENDA PER I DIRITTI SOTTOPOSTI A LIMITAZIONE: l'utilizzo, la duplicazione o la divulgazione da parte degli enti governativi sono soggetti alle limitazioni indicate nel sottoparagrafo (b)(3) della clausola Rights in Technical Data and Computer Software del DFARS 252.227-7013 (FEB 2014) e FAR 52.227-19 (DIC 2007).

I dati contenuti nel presente documento riguardano un articolo commerciale (secondo la definizione data in FAR 2.101) e sono di proprietà di NetApp, Inc. Tutti i dati tecnici e il software NetApp forniti secondo i termini del presente Contratto sono articoli aventi natura commerciale, sviluppati con finanziamenti esclusivamente privati. Il governo statunitense ha una licenza irrevocabile limitata, non esclusiva, non trasferibile, non cedibile, mondiale, per l'utilizzo dei Dati esclusivamente in connessione con e a supporto di un contratto governativo statunitense in base al quale i Dati sono distribuiti. Con la sola esclusione di quanto indicato nel presente documento, i Dati non possono essere utilizzati, divulgati, riprodotti, modificati, visualizzati o mostrati senza la previa approvazione scritta di NetApp, Inc. I diritti di licenza del governo degli Stati Uniti per il Dipartimento della Difesa sono limitati ai diritti identificati nella clausola DFARS 252.227-7015(b) (FEB 2014).

#### **Informazioni sul marchio commerciale**

NETAPP, il logo NETAPP e i marchi elencati alla pagina<http://www.netapp.com/TM> sono marchi di NetApp, Inc. Gli altri nomi di aziende e prodotti potrebbero essere marchi dei rispettivi proprietari.